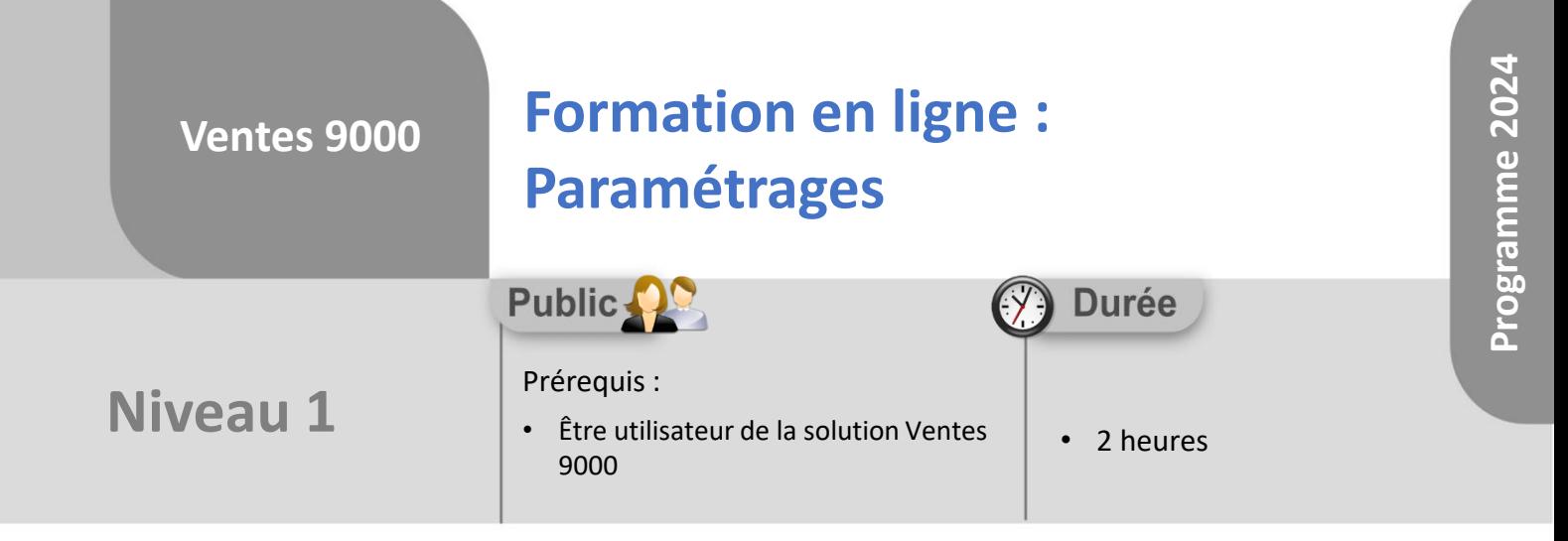

Notre offre de formation est **accessible à tout public**, n'hésitez pas à nous faire part de vos besoins spécifiques en lien avec un éventuel handicap afin que notre équipe adapte au mieux vos modalités de formation : Aménagement des horaires, de lieux, des supports, des places de parking, etc.

Notre contact handicap se tient à votre écoute (Nathalie Bonnet [nbonnet@technic-soft.fr](mailto:nbonnet@technic-soft.fr)).

#### **Moyens pédagogiques** ..

- Salles de formation dédiées et équipées de micro casque
- Outil de prise de main à distance sécurisé permettant de guider l'utilisateur pas à pas sur sa propre base de données
- Outil d'émulation de<br>démonstration d'un terminal démonstration d'un mobile Android
- Support de formation et Aide en ligne

# **Méthodes pédagogiques**

- Formation à distance FOAD
- Apports des compétences métiers du formateur
- Présentation structurée du cas simple au cas le plus complexe
- Construction d'une base test à partir des données transmises par le client en amont de la formation. Cette base adaptée au secteur d'activité du client permettra aux stagiaires de se mettre en situation pendant et à l'issue de chaque session de formation

### **Programme**

#### **1. Fonctionnalités générales**

- Présentation Ergonomie
- Gestion du menu
- Vocabulaire utilisé
- Présentation des fichiers de base
- **2. Gestion & paramétrage des fichiers de base**
	- Employés
	- Catégories Clients & Clients
	- Fournisseurs, Marques, Fabricants
	- Catégorie de Produits & Produits
	- Tarifs Articles
	- Famille d'Articles & Articles
	- Type d'actions & Planning
	- Caisses, Mode de règlement, Échéances & Facturation
- **3. Gestion des profils utilisateurs**
- **4. Gestion des paramètres généraux** 
	- Paramètres des dossiers
	- Paramètres du stock
	- Paramètres Comptables
	- Paramètres des éditions
	- Paramètres des codes d'accès
	- Paramètres de la traçabilité des Imports & Export (RGPD)

Référence : FOAD-V9-PARAMETR

Déclaration d'activité enregistrée sous le numéro **73.31.00819.31** auprès du préfet de la région Occitanie

Technic-Soft SAS – 15 Rue Boudeville – 31104 Toulouse Cedex 05 62 87 85 85

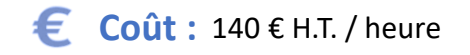

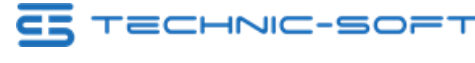

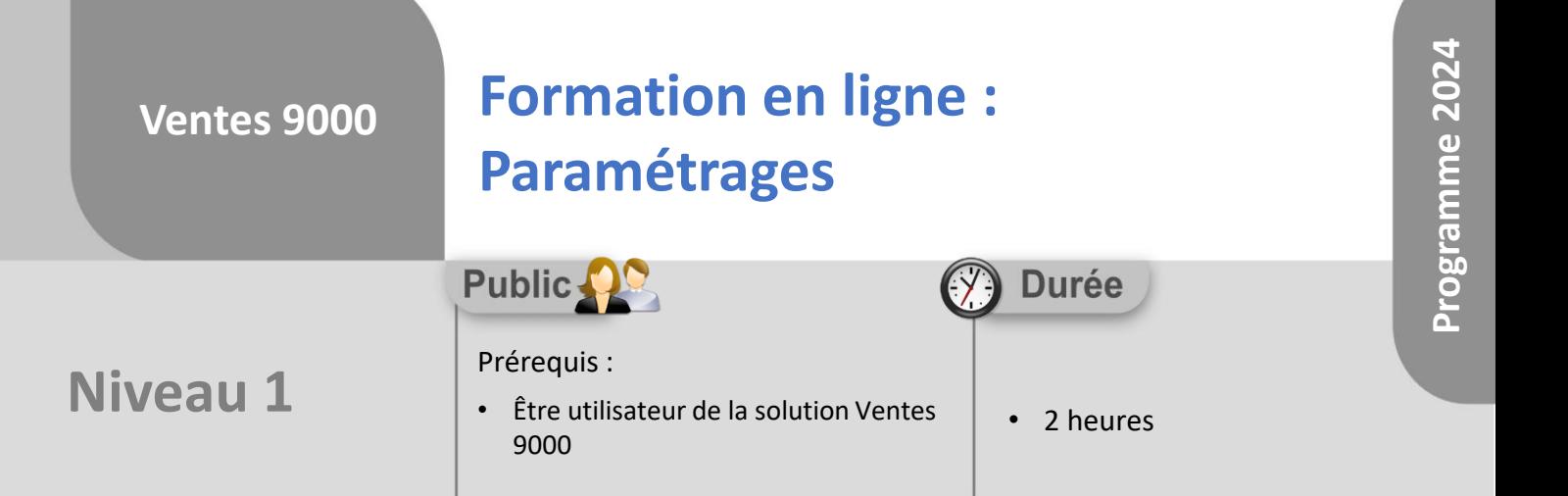

## **Objectifs**

A l'issue du stage, le stagiaire aura assisté au déroulement des procédures suivantes :

- Mise à jour les fichiers de base
- Mise à jour les profils utilisateurs
- Mise à jour des principaux paramètres de l'application

#### **Méthodes d'évaluation** å

• Questionnaire d'auto-évaluation des objectifs en fin de formation

Déclaration d'activité enregistrée sous le numéro **73.31.00819.31** auprès du préfet de la région Occitanie

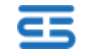